First, the U3D file... If you see nothing here, get an Adobe update. I'm using version 9.3.3 here.

This is just a simple example. All I did was to use "write test1.idtf" and then edit the file that was created with this additional text. Also, I ran idtfConverer.exe to conve<u>rt the IDTF file to U3D</u> format for insertion here.

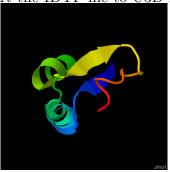

That's about the extent of my knowledge of TeX.